# Министерство науки и высшего образования РФ Федеральное государственное автономное образовательное учреждение высшего образования «СИБИРСКИЙ ФЕДЕРАЛЬНЫЙ УНИВЕРСИТЕТ» **РАБОЧАЯ ПРОГРАММА ДИСЦИПЛИНЫ (МОДУЛЯ)**

#### Б1.В.08 Автоматизированное проектирование

гидромашин

наименование дисциплины (модуля) в соответствии с учебным планом

# Направление подготовки / специальность 15.03.02 ТЕХНОЛОГИЧЕСКИЕ МАШИНЫ И ОБОРУДОВАНИЕ

Направленность (профиль)

15.03.02.12 Гидравлические машины, гидропривод и гидропневмоавтоматика

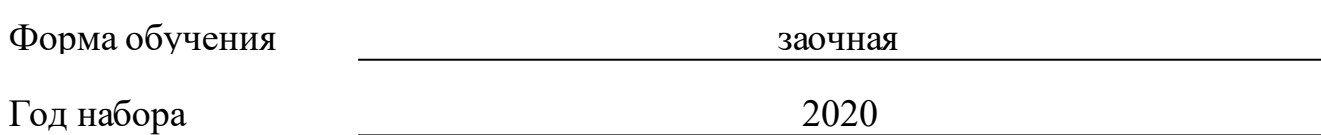

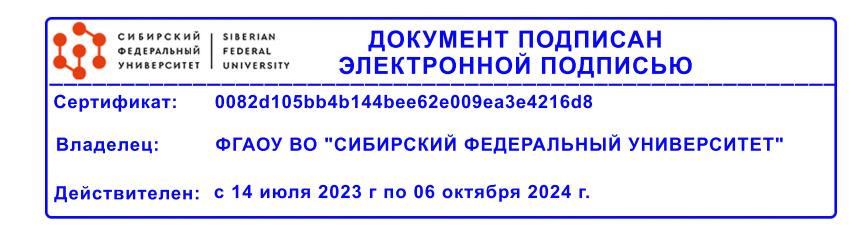

# **РАБОЧАЯ ПРОГРАММА ДИСЦИПЛИНЫ (МОДУЛЯ)**

Программу составили

Сорокина Н.П.

должность, инициалы, фамилия

#### **1 Цели и задачи изучения дисциплины**

#### **1.1 Цель преподавания дисциплины**

освоение методологии и технологии выполнения графических работ на компьютере и разработка пользовательского графического интерфейса, практическое освоение методов и алгоритмов создания плоских и трехмерных реалистических изображений, подготовка студентов к практическому использованию средств компьютерной графики при конструировании изделий.

#### **1.2 Задачи изучения дисциплины**

усвоение знаний о методах визуального представления информации; математических основ и методах геометрического моделирования, моделях графических данных и технических средств компьютерной графики;

выработка умения работать с графическими программами, создавать трехмерные геометрические модели объектов, интегрировать трехмерные модели с чертежами и спецификациями, применять на практике алгоритмы компьютерной графики.

### **1.3 Перечень планируемых результатов обучения по дисциплине (модулю), соотнесенных с планируемыми результатами освоения образовательной программы**

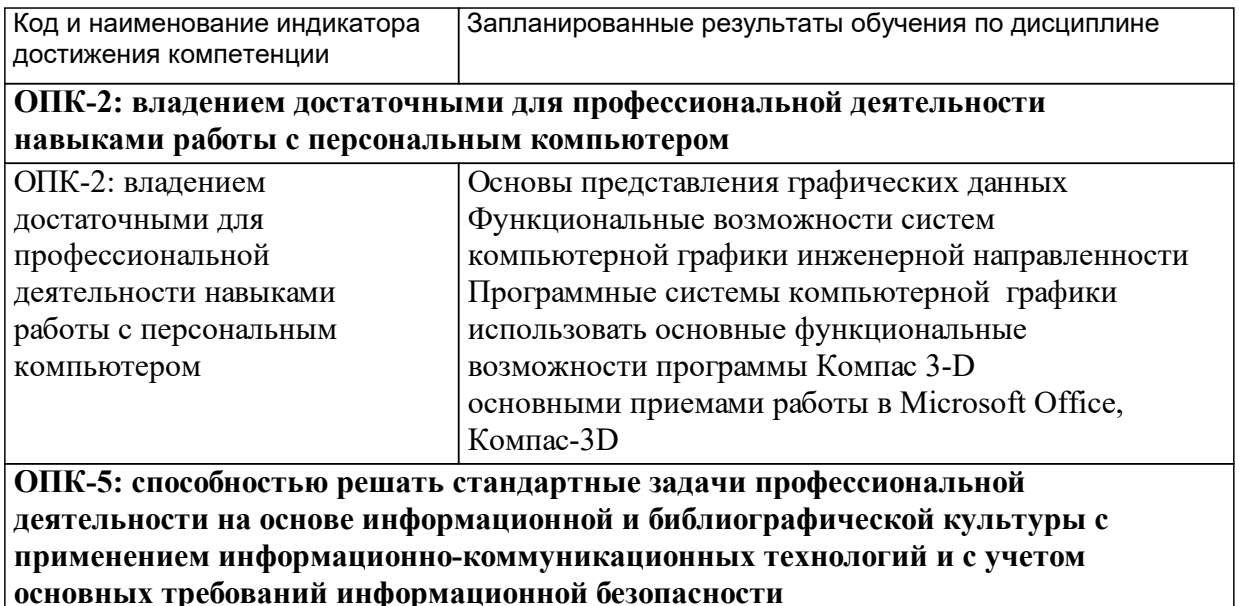

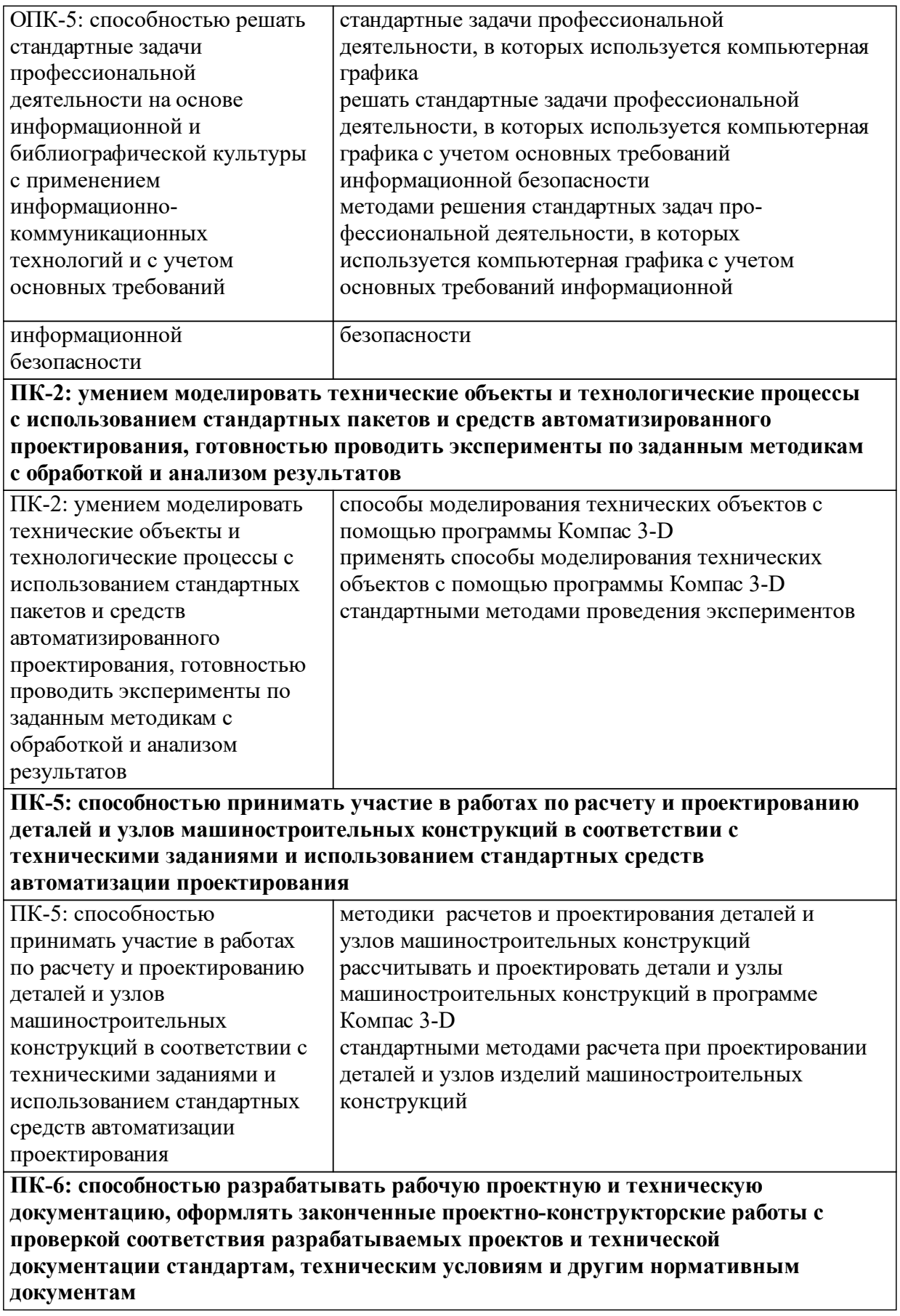

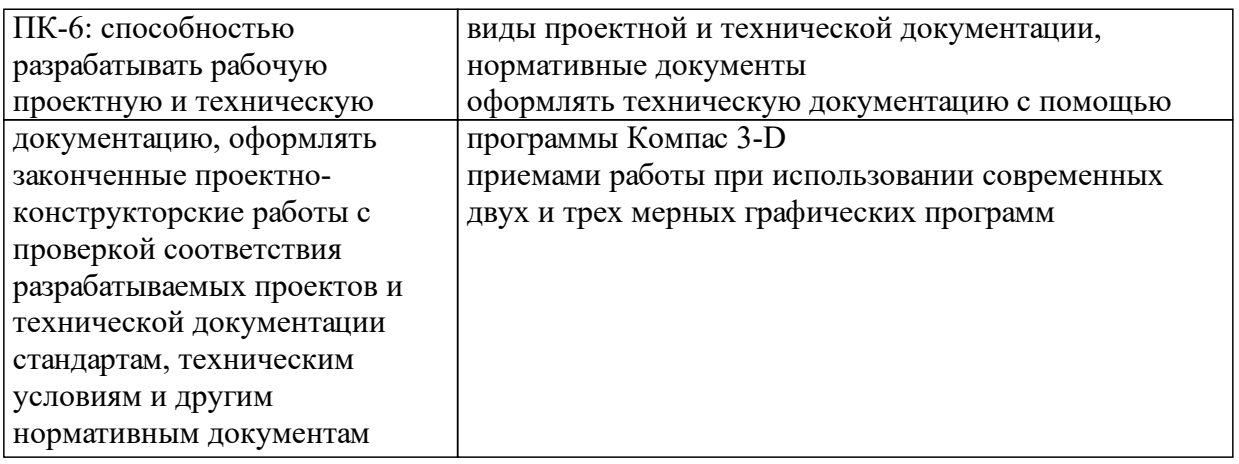

### **1.4 Особенности реализации дисциплины**

Язык реализации дисциплины: Русский.

Дисциплина (модуль) реализуется с применением ЭО и ДОТ

URL-адрес и название электронного обучающего курса: https://e.sfukras.ru/course/view.php?id=25974.

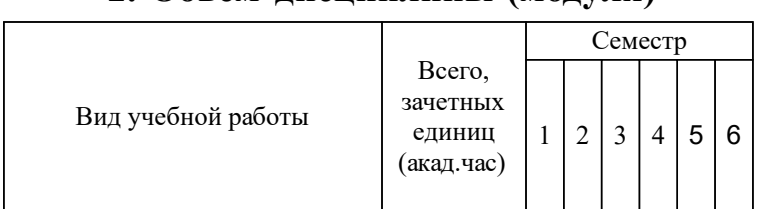

# **2. Объем дисциплины (модуля)**

### **3 Содержание дисциплины (модуля)**

### **3.1 Разделы дисциплины и виды занятий (тематический план занятий)**

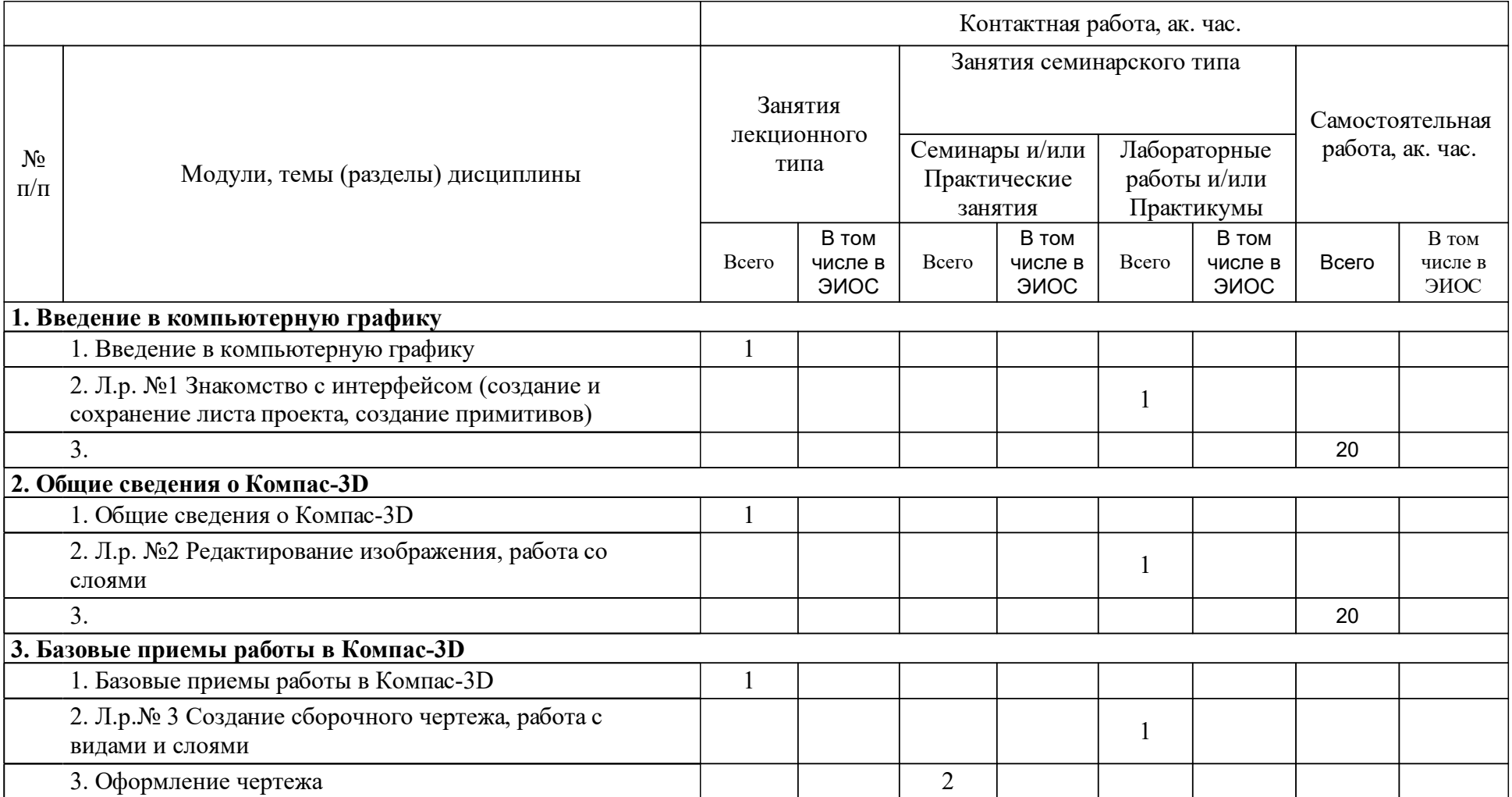

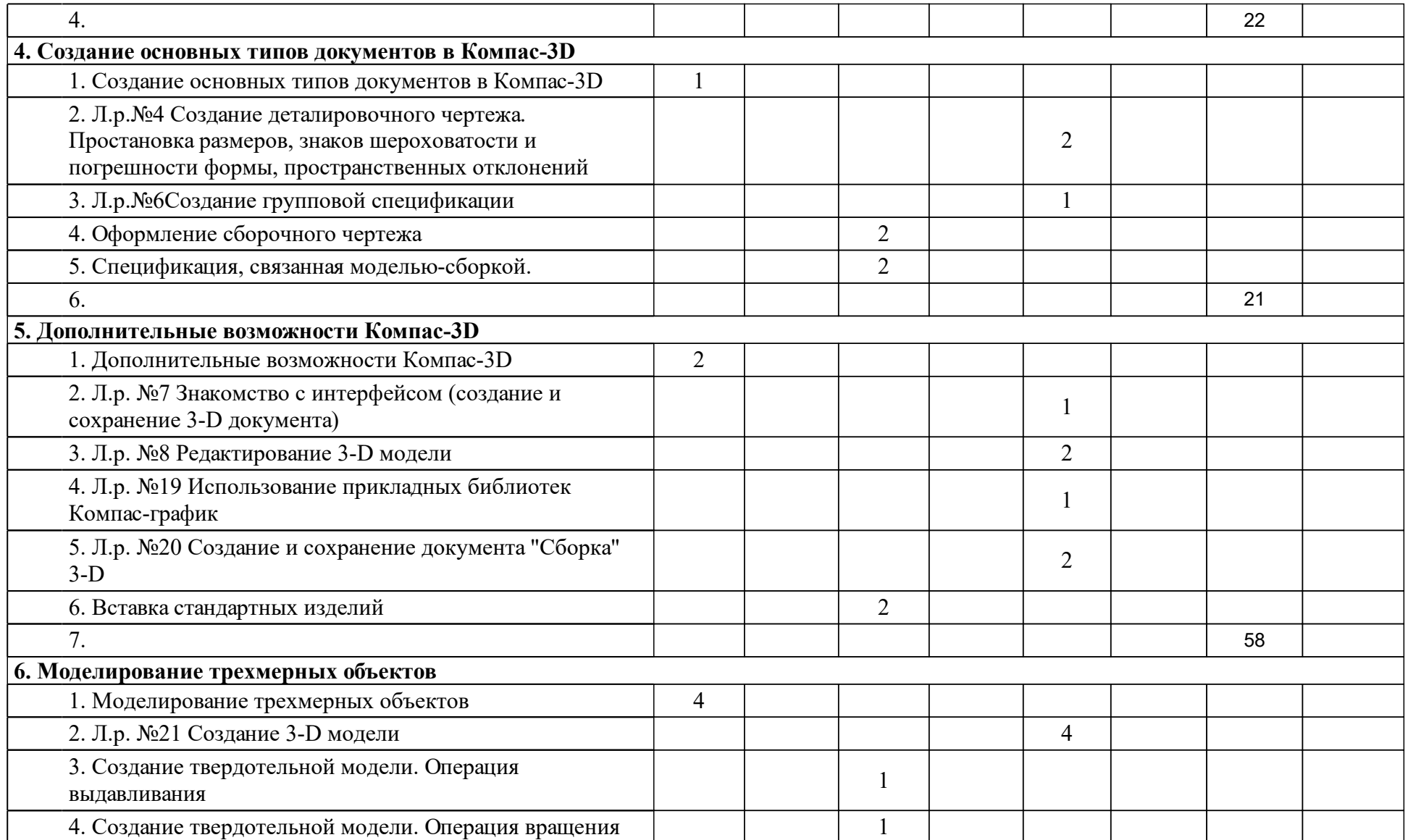

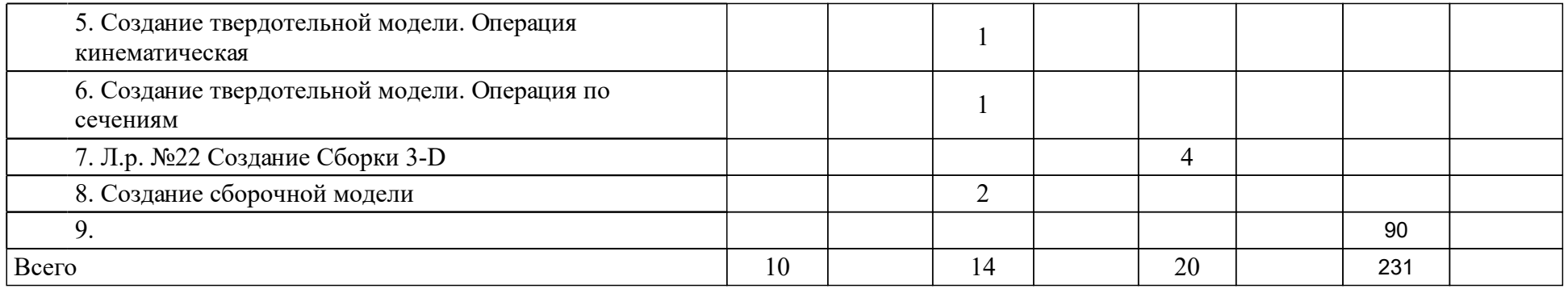

### **4 Учебно-методическое обеспечение дисциплины**

### **4.1 Печатные и электронные издания:**

- 1. Большаков В. П., Бочков А. Л. Основы 3D-моделирования: изучаем работу в AutoCAD, КОМПАС-3D, SolidWorks, Inventor: учебный курс: учебное пособие для студентов вузов, обучающихся по напр. 211000 "Конструирование и технологии электронных средств"(Москва: Питер).
- 2. Учаев П. Н., Емельянов С. Г., Учаева К. П., Попов Ю. А., Учаев П. Н. Компьютерные технологии и графика: атлас: учебное пособие для студентов вузов, обучающихся по направлениям и специальностям в области техники и технологии(Старый Оскол: ТНТ).
- 3. Учаев П. Н., Емельянов С. Г., Чевычелов С. А., Горшков Г. Ф., Учаева К. П., Горетый В. В. Инженерная компьютерная графика. Вводный курс: учебник(Старый Оскол: ТНТ).
- 4. Большаков В. П., Тозик В. Т., Чагина А. В. Инженерная и компьютерная графика(Санкт-Петербург: БХВ-Петербург).
- 5. Учаев П.Н., Емельянов С.Г., Попов Ю.А., Учаева К.П., Учаев А.П. Альбом чертежей и заданий по машиностроительному черчению и компьютерной графике: учебное пособие.; допущено МО и науки РФ (Старый Оскол: ТНТ).
- 6. Большаков В. П., Тозик В. Т. Инженерная и компьютерная графика: Учебное пособие(Санкт-Петербург: Издательство "БХВ-Петербург").
- 7. Головина Л. Н. Инженерная и компьютерная графика CAD-сред. Solidworks: учеб.-метод. пособие [для студентов напр. 150100.62 «Материаловедение и технология материалов», 150700.62 «Машиностроение», 151000.62 «Технологические машины и оборудование», 151600.62 «Прикладная механика», 151900.62 «Конструкторско-технологическое обеспечение машиностроительных производств», 190600.62 «Эксплуатация транспортно-технологических машин и комплексов», 230100.62 «Информатика и вычислительная техника»](Красноярск: СФУ).
- 8. Немцова Т.И., Назарова Ю.В., Гагарина Л. Г. Практикум по информатике: Ч. 2. Компьютерная графика и Web-дизайн. Практикум: [в 2-х частях]: учебное пособие(Москва: ФОРУМ-ИНФРА-М).
- 9. Немцова Т. И., Казанкова Т. В., Шнякин А. В., Гагарина Л. Г. Компьютерная графика и web-дизайн: Учебное пособие(Москва: Издательский Дом "ФОРУМ").
- 10. Немцова Т. И., Назарова Ю. В., Гагарина Л. Г. Практикум по информатике. Компьютерная графика и Web-дизайн. Практикум: учебное пособие(Москва: Издательский Дом "ФОРУМ").
- 11. Немцова Т. И., Казанкова Т. В. Компьютерная графика и web-дизайн: Учебное пособие(Москва: Издательский Дом "ФОРУМ").
- 12. Петровская Н. М., Кузнецова М. Н. Инженерная и компьютерная графика. Создание гидравлических и пневматических схем: учеб.-метод. пособие для студентов укрупненной группы 140000 «Энергетика, энергетическое машиностроение и электротехника», направления

140400 «Электроэнергетика и электротехника» и укрупненной группы 221000 «Мехатроника и роботехника»(Красноярск: СФУ).

**4.2 Лицензионное и свободно распространяемое программное обеспечение, в том числе отечественного производства (программное обеспечение, на которое университет имеет лицензию, а также свободно распространяемое программное обеспечение):**

1. MS Office (MS Word, MS PowerPoint, Adobe Acrobat, Adobe Flash Player, Компас 3-D.

### **4.3 Интернет-ресурсы, включая профессиональные базы данных и информационные справочные системы:**

- 1. Электронное средство обучения Moodle, URL адрес http://study.sfukras.ru/login/index.php.
- 2. Научная библиотека СФУ http://bik.sfu-kras.ru
- 3. Поисковые системы: Google или Яндекс.

#### **5 Фонд оценочных средств**

Оценочные средства находятся в приложении к рабочим программам дисциплин.

### **6 Материально-техническая база, необходимая для осуществления образовательного процесса по дисциплине (модулю)**

Аудитория, оснащенная персональными компьютерами, с возможностью выхода в Интернет, а также мультимедийным проектором и электронной доской.